# **Splunk OnDemand Services Portal**

## **Introduction**

OnDemand Services (ODS) is an advisory service that bridges the gap between Technical Support and project-based services delivered by Professional Services. ODS is a credit-based subscription service that allows direct access to Splunk Technical Consultants who will work with you to drive successful outcomes. Common technical adoption topics include:

- Planning, such as use cases, architecture, expansion, and upgrades
- Applying best practices when onboarding data, data management, searching, creating dashboards, and more
- Performing health checks, such as system assessments, recommendations, and remediation oversight
- Growing your knowledge, such as tailored technical guidance in a show/teach/coach setting

Access to OnDemand services is governed by a number of quarterly credits. Credits are decremented from your account based on the credit cost of the specific task. An exhaustive list of tasks available to request can be found in the [Service Catalog](https://www.splunk.com/pdfs/legal/splunk-on-demand-services-catalog.pdf).

This guide will help you through the process of accessing and submitting OnDemand requests through our Service Portal. If you have questions or need help, review this [FAQ](https://www.splunk.com/pdfs/professional-services/on-demand-services-faq.pdf) for answers to common questions. You can also reach out to your Customer Success Manager (CSM) or account team or the OnDemand team directly at [ondemand@splunk.com](mailto:ondemand%40splunk.com?subject=) with questions, to report an issue with the portal, or to escalate a request.

## **Splunk OnDemand Portal**

### Accessing the OnDemand Entitlement

To access the OnDemand portal and submit requests, you will first need to be added to the OnDemand entitlement assigned to your account. To do that follow these steps:

- Create an account on Splunk.com with your proper contact information. If you already have an active Splunk.com account, you don't need to repeat this.
- Have your Portal Admin, or your Splunk Account Team add you to the OnDemand entitlement. If you are having issues contacting your admin or the Splunk team, please email [ondemand@splunk.com](mailto:ondemand%40splunk.com?subject=) and we will be happy to assist.
- Once you are added to the entitlement, you are clear to proceed with the below.

### How to Submit an OnDemand Ticket (End User)

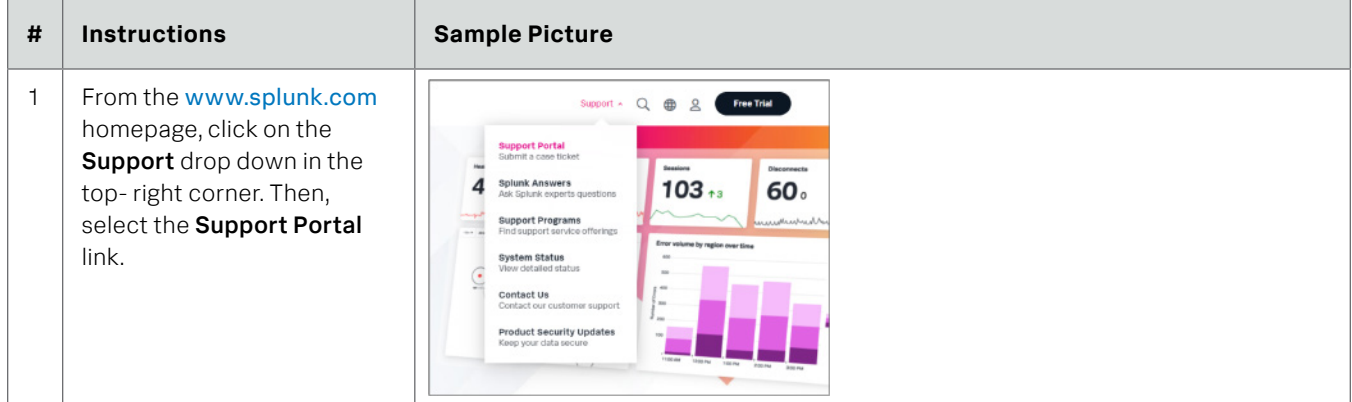

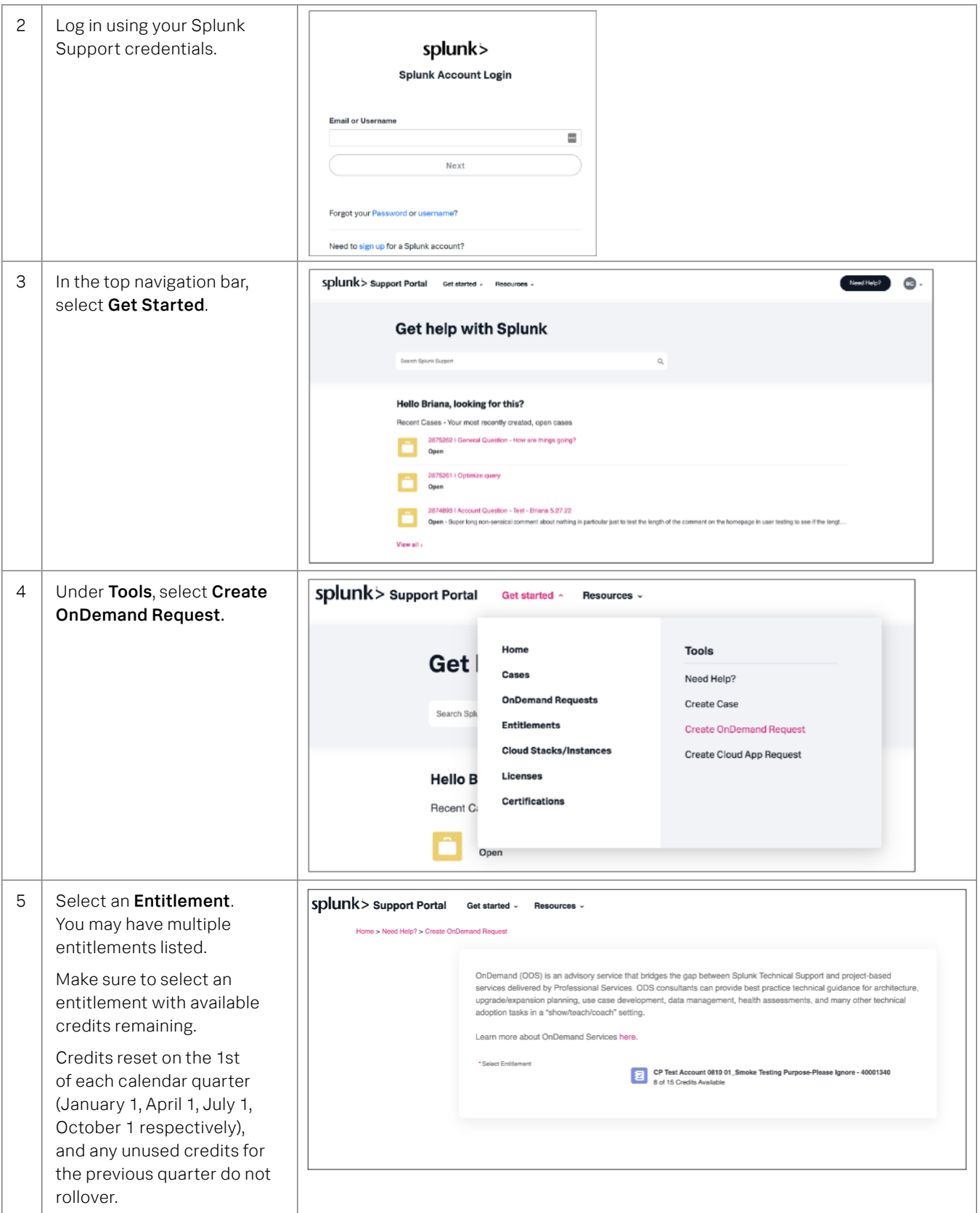

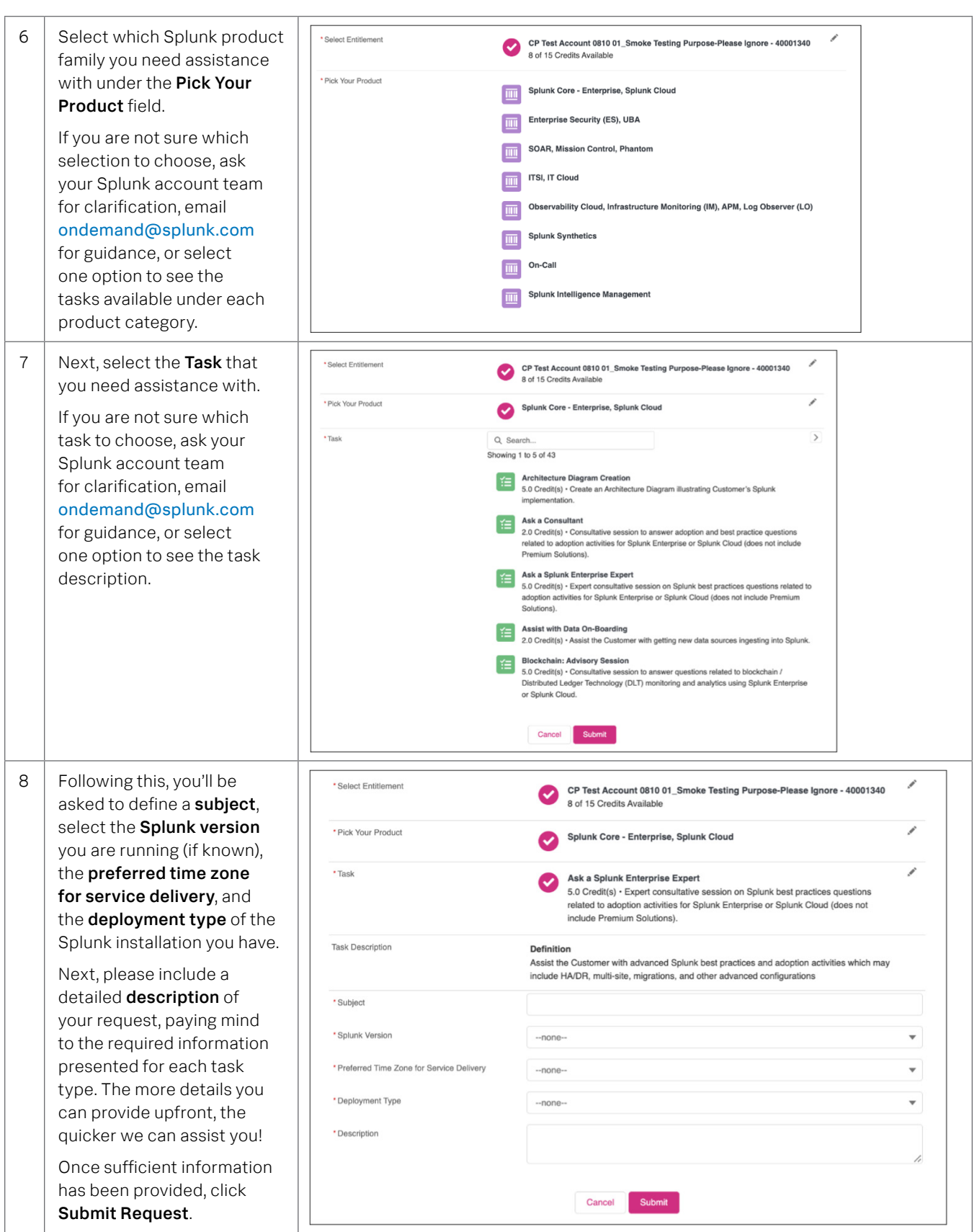

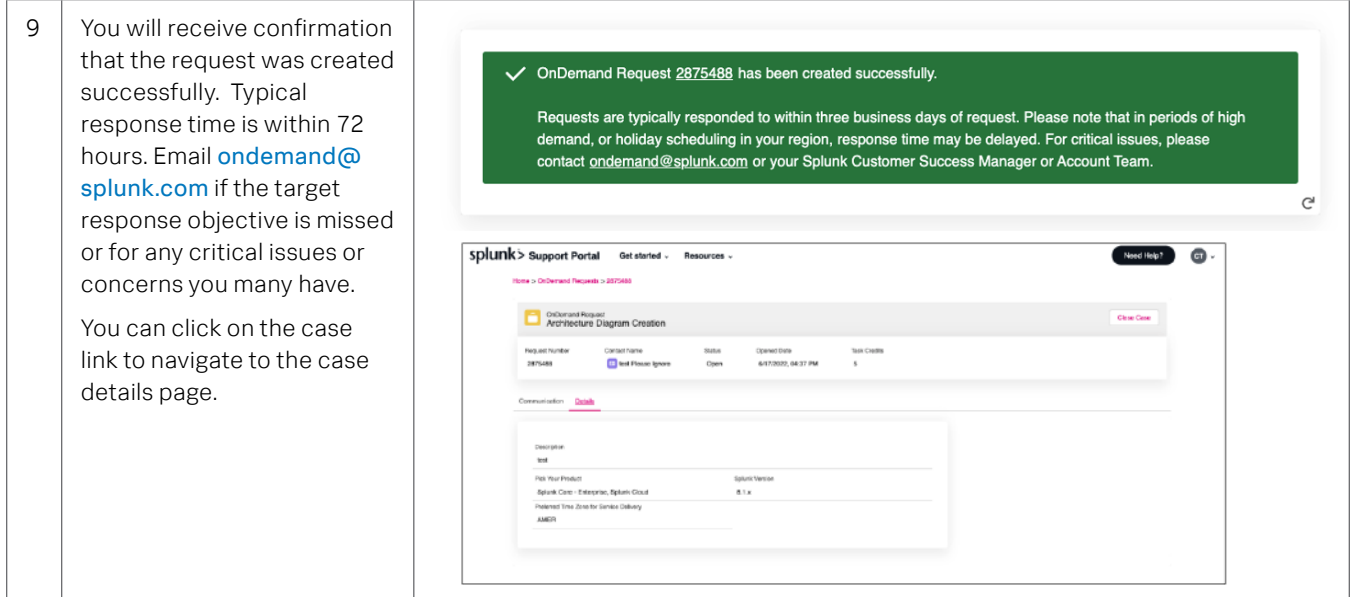

#### How to Manage OnDemand Cases (End User)

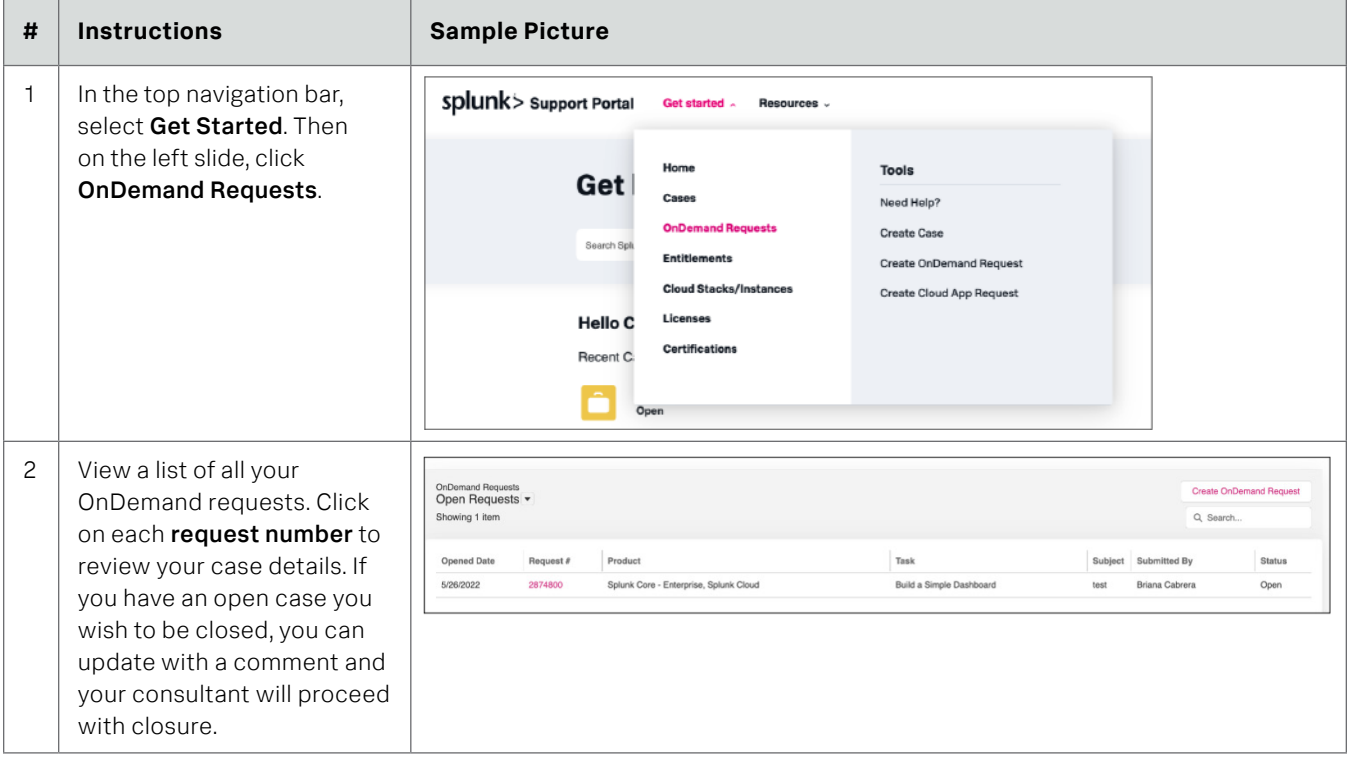

#### **Escalating Your OnDemand Case:**

Can't get a hold of your consultant? Would you like to discuss your case with an escalation manager? Contact [ondemand@splunk.com](mailto:ondemand%40splunk.com?subject=) for any additional questions or items you may have.

Thank you and happy Splunking!

splunk>

Learn more: [www.splunk.com/asksales](https://www.splunk.com/en_us/talk-to-sales.html?expertCode=sales) [www.splunk.com](https://www.splunk.com)

Splunk, Splunk> and Turn Data Into Doing are trademarks and registered trademarks of Splunk Inc. in the United States and other countries.<br>All other brand names, product names or trademarks belong to their respective owner